### В РАМКАХ ОБРАЗОВАТЕЛЬНОЙ ПРОГРАММЫ КОНКУРСА "Я ХУДОЖНИК - Я ТАК ВИЖУ"

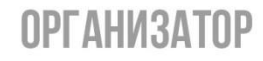

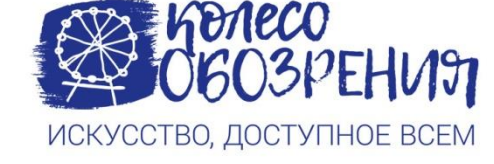

ИНСТРУКЦИЯ РАЗРАБОТАНА ПРИ ПОДДЕРЖКЕ

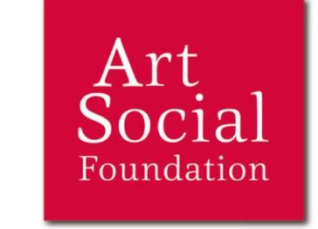

АВТОР: ХУДОЖНИЦА, НАУЧНЫЙ СОТРУДНИК ЕЛЕНА ШТЕМБЕРГ

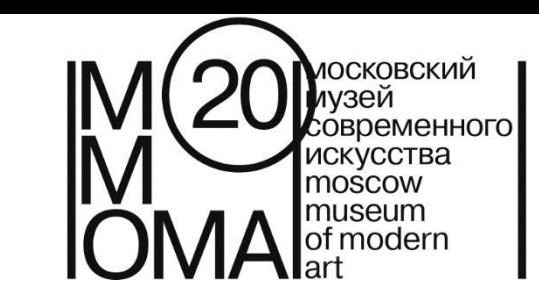

## Инструкция к мастер-классу «Ночное путешествие»

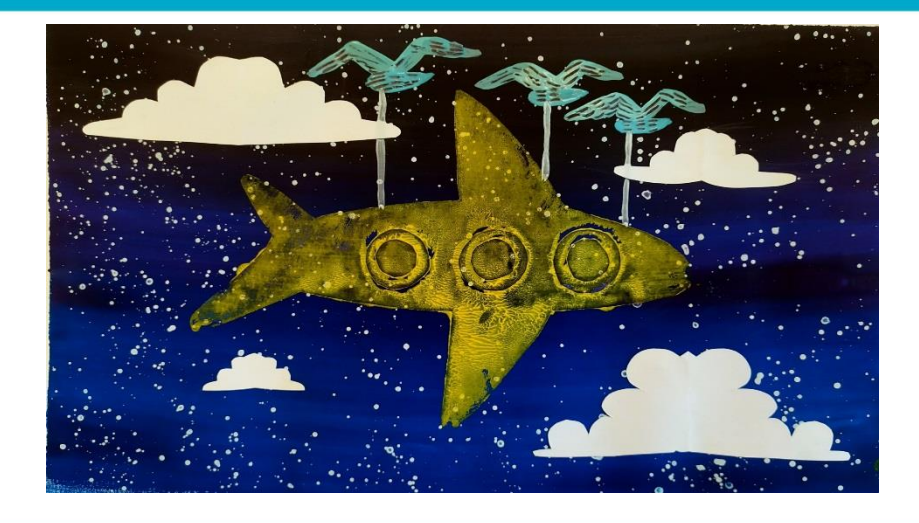

## для ребят от 7 до 20 лет

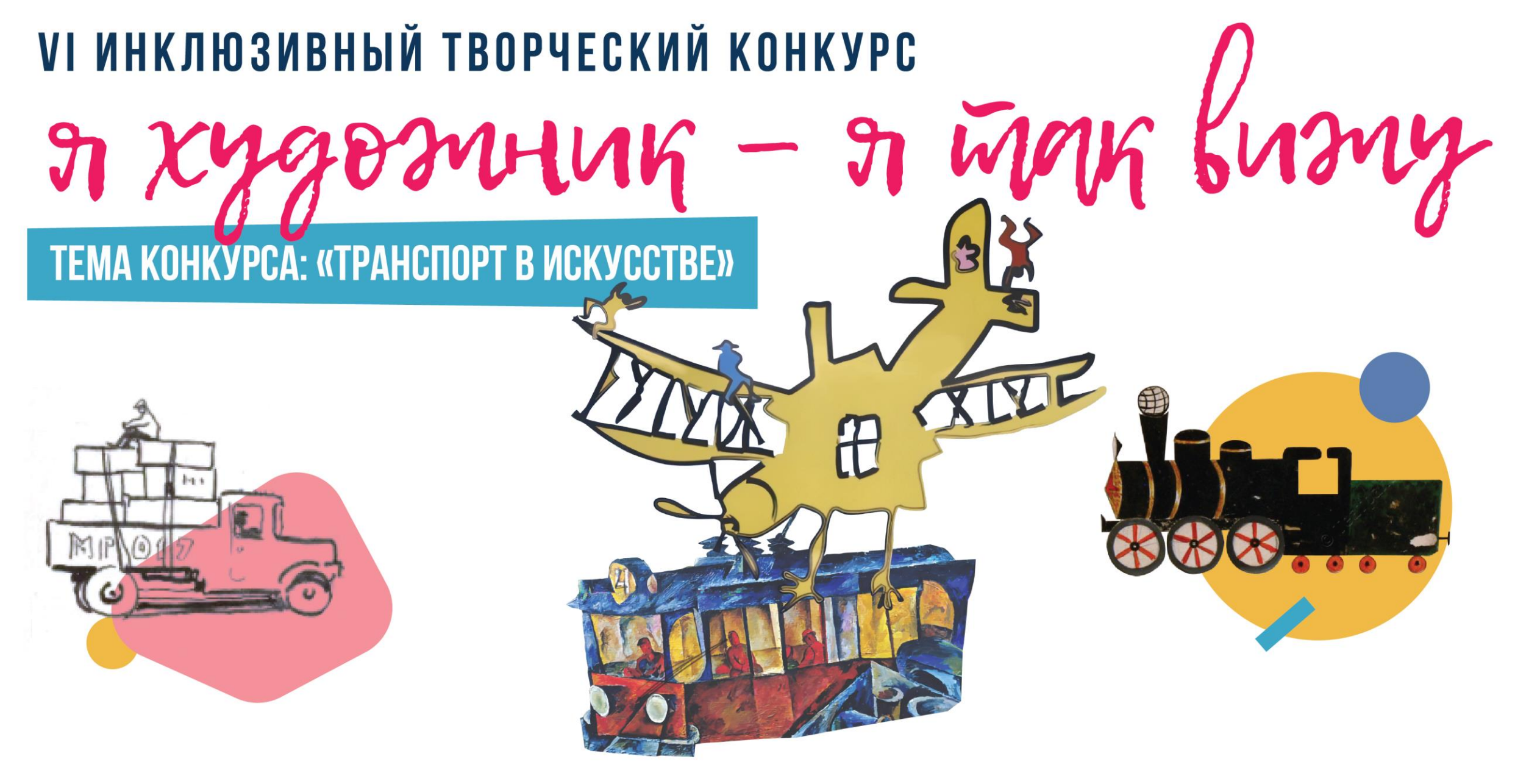

ЯТАКВИЖУ.РФ

#ЯТАКВИЖУ

#### Сегодня я сделаю мастер-класс вместе с Московским музеем современного искусства!

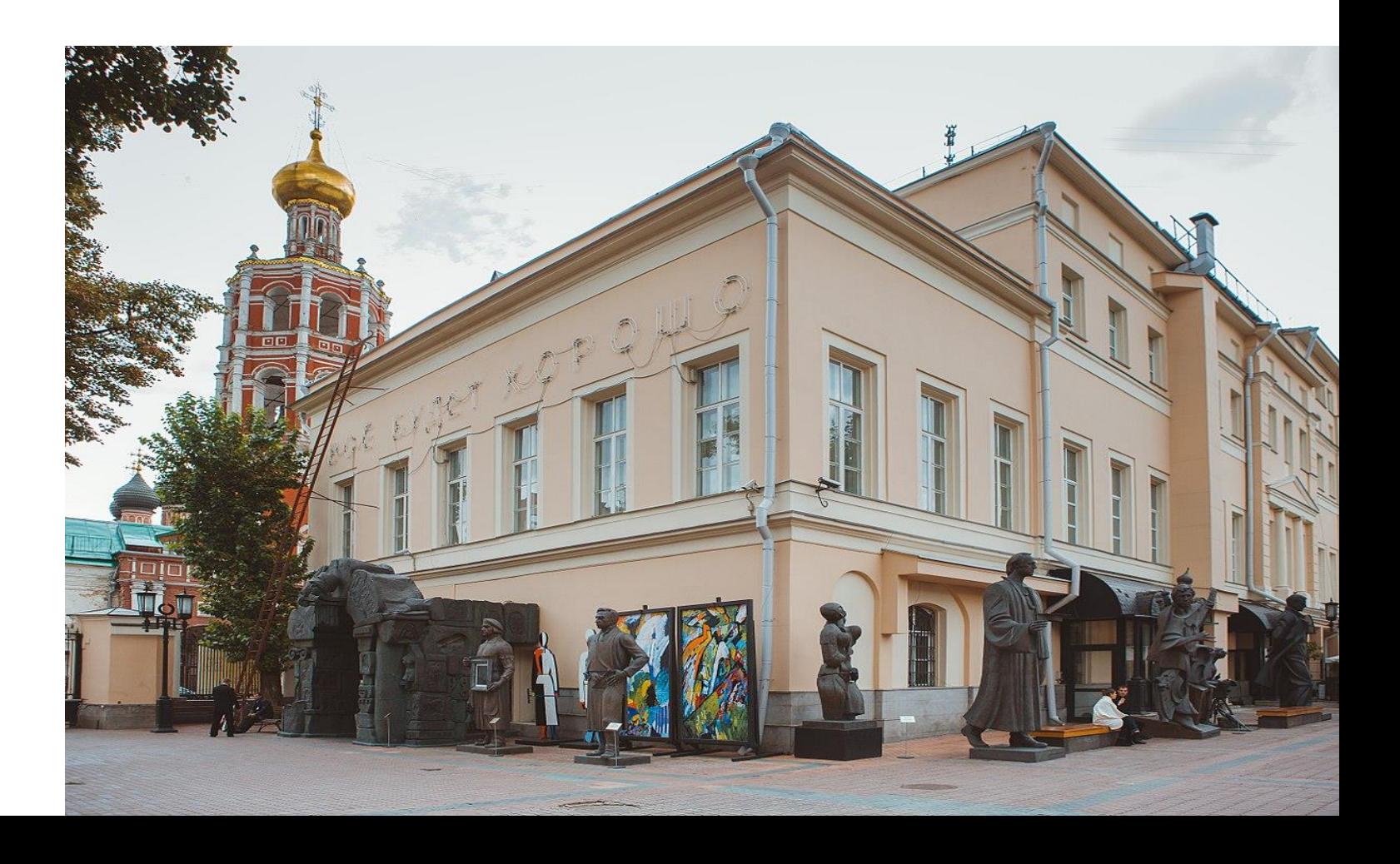

Совсем недавно в нашем музее была выставка художника Павла Леонова. Он был наивным художником. Наивные художники обычно не учатся рисовать в институте или в академии. Поэтому их еще называют художниками-самоучками. Это значит, что они учились рисовать сами.

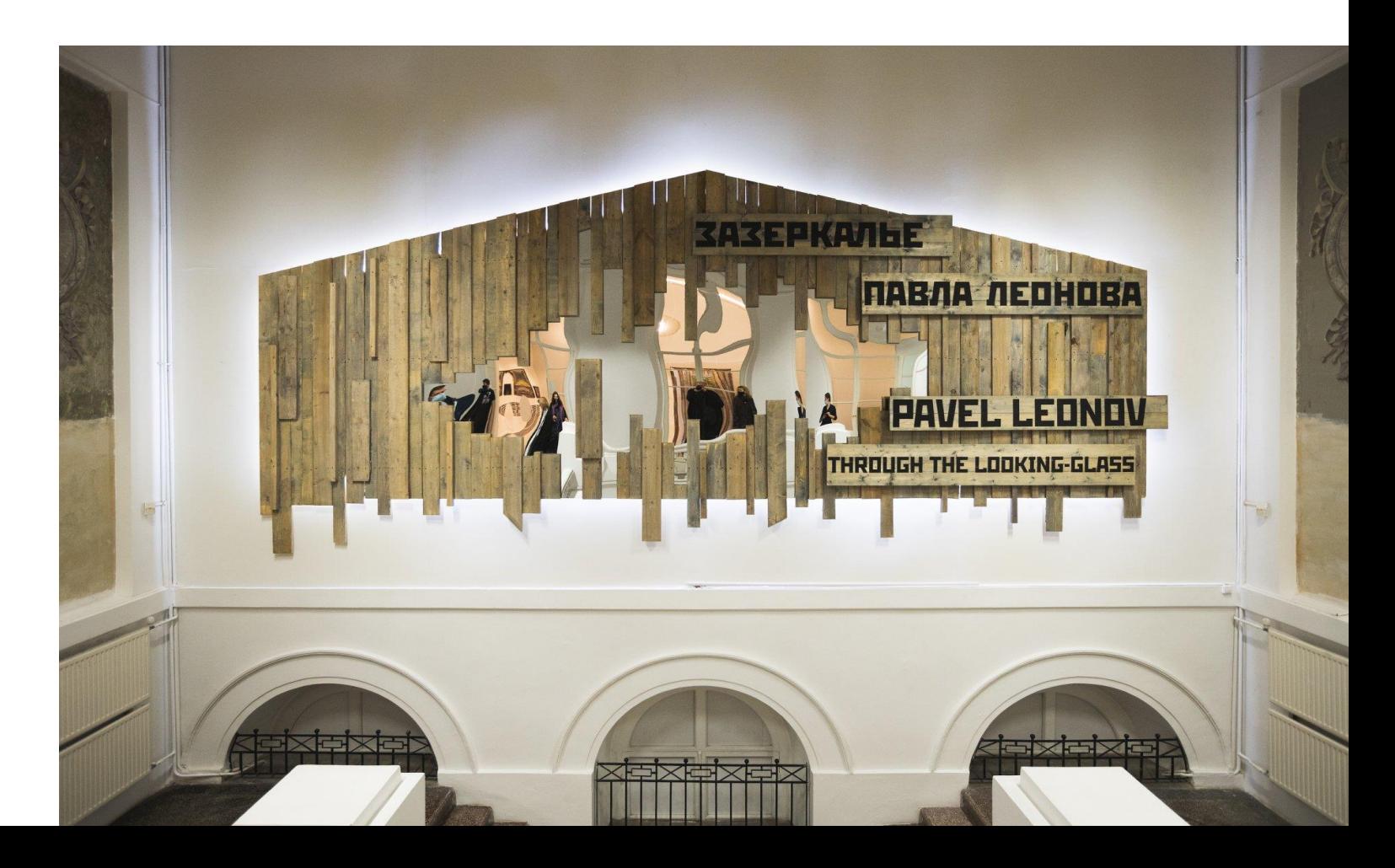

Картины Павла Леонова состоят из полосок. Первая полоска – небо с птицами, вторая полоска – лес, третья полоска – поле, четвертая полоска – река. Целый мир умещается на одной картине! Павел Леонов говорил, что он не только художник, но и изобретатель. На его картинах ты увидишь необычный транспорт. Например, он рисовал лодки, которыми управляют рыбы. Или самолеты, которыми управляют птицы.

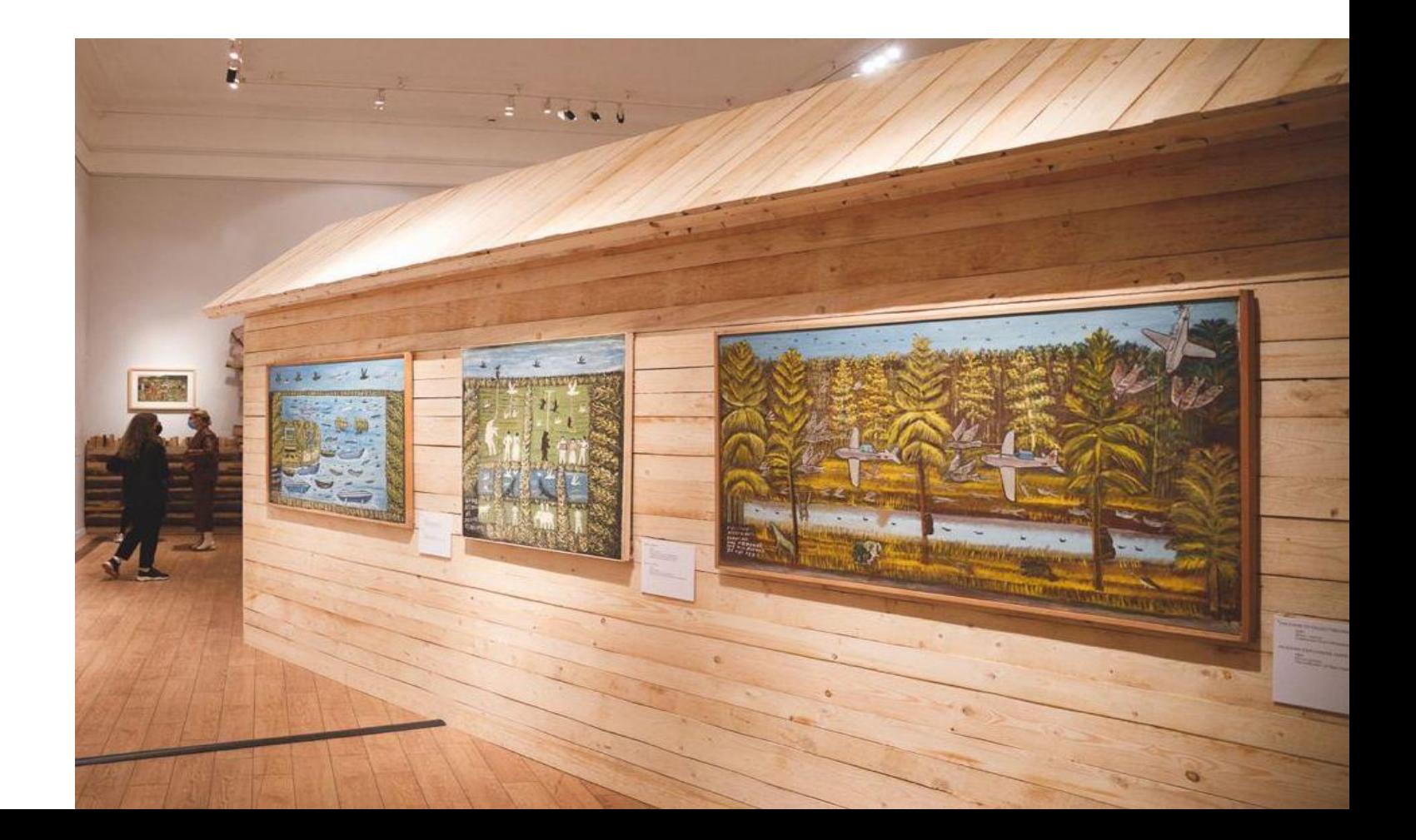

$$
m\log\frac{1}{2}m\pi - m\log\frac{1}{2}m\pi
$$

Павел Леонов любил рисовать дальние страны. Больше всего он любил рисовать Африку. Он там никогда не был, но слушал много историй про Африку по радио.

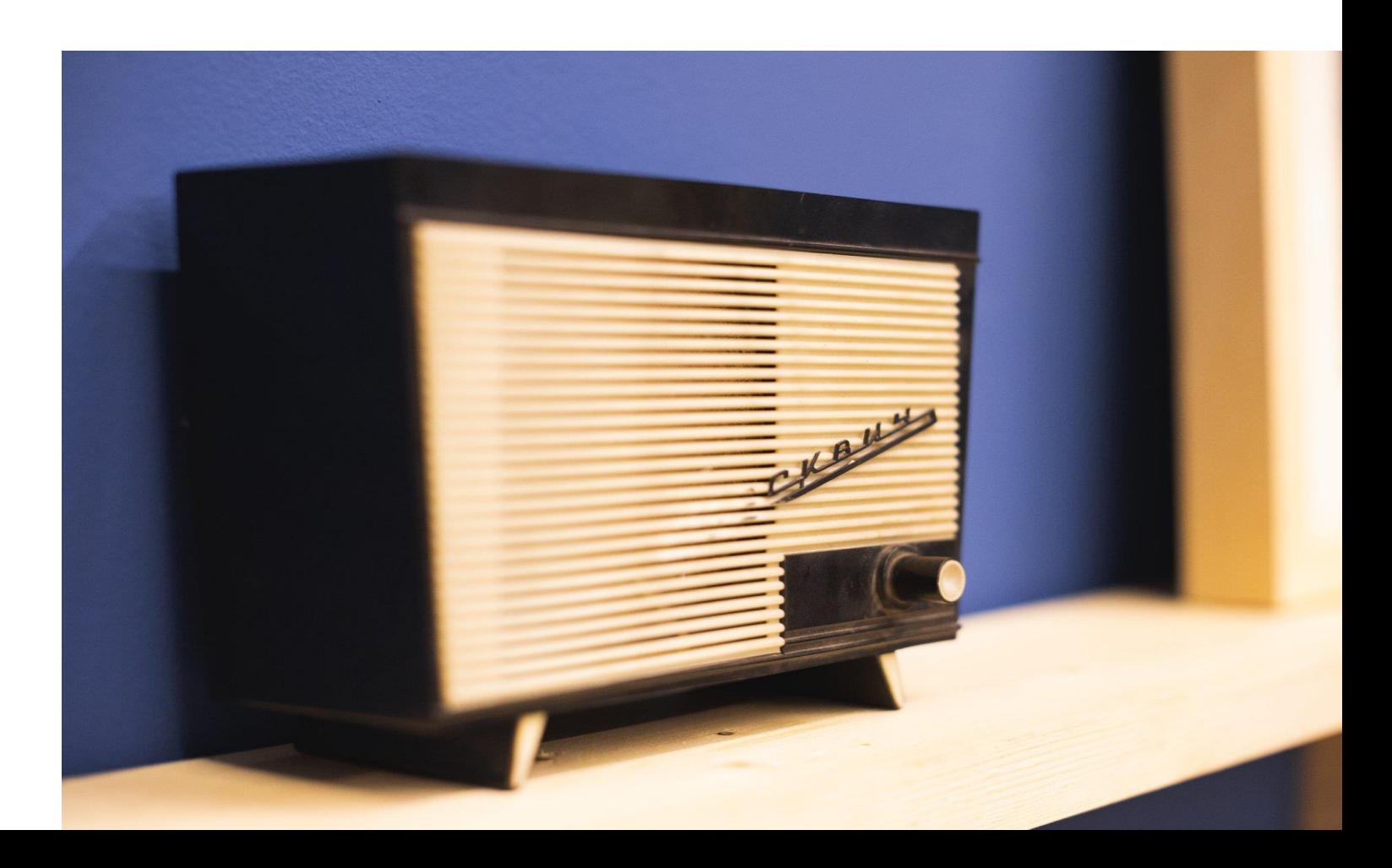

$$
m\log\frac{1}{2}m\pi - m\log\frac{1}{2}m\pi
$$

Однажды Павел Леонов решил нарисовать путешествие по далекой Африке. Он назвал свою картину «Русские путешественники в Африке в ночное время». На этой картине изображен лес, река, люди, волки и зебра. Русские путешественники прилетели на необычном транспорте, чтобы спасти своих друзей от волков. Сегодня я сделаю творческую работу по мотивам картины Павла Леонова **в технике печати**.

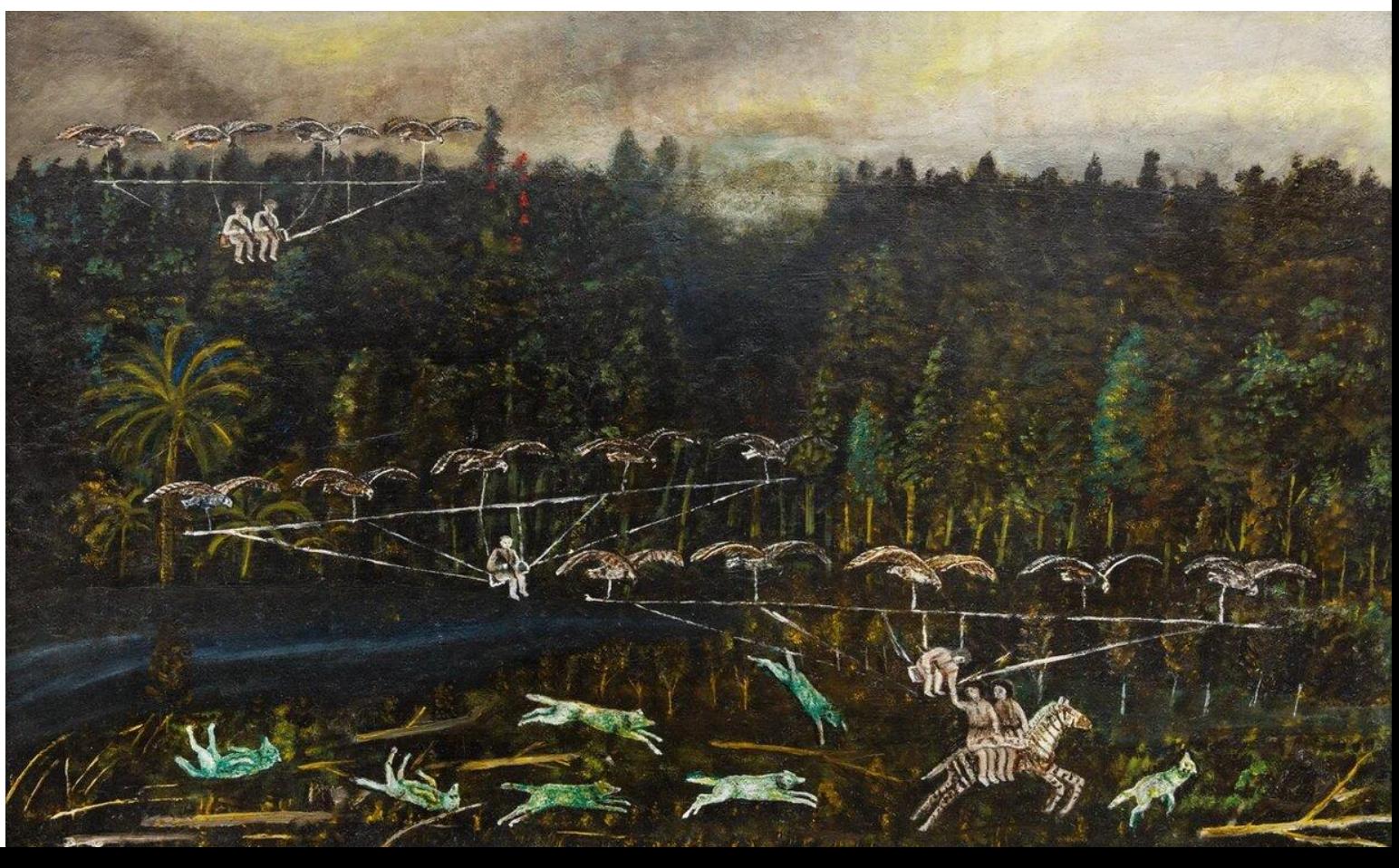

Для мастер-класса мне понадобятся:

- 2 листа плотной белой бумаги А3;
- 1 лист бумаги А4;
- простой карандаш;
- ластик;
- гуашь;
- палитра или тарелка;
- широкая и тонкая кисти;
- ножницы;
- клей-карандаш;
- стакан с водой;
- бумажный скотч;
- подстилка, чтобы

не запачкать стол красками.

 $\eta$  xygosnung -  $\eta$  wan busny

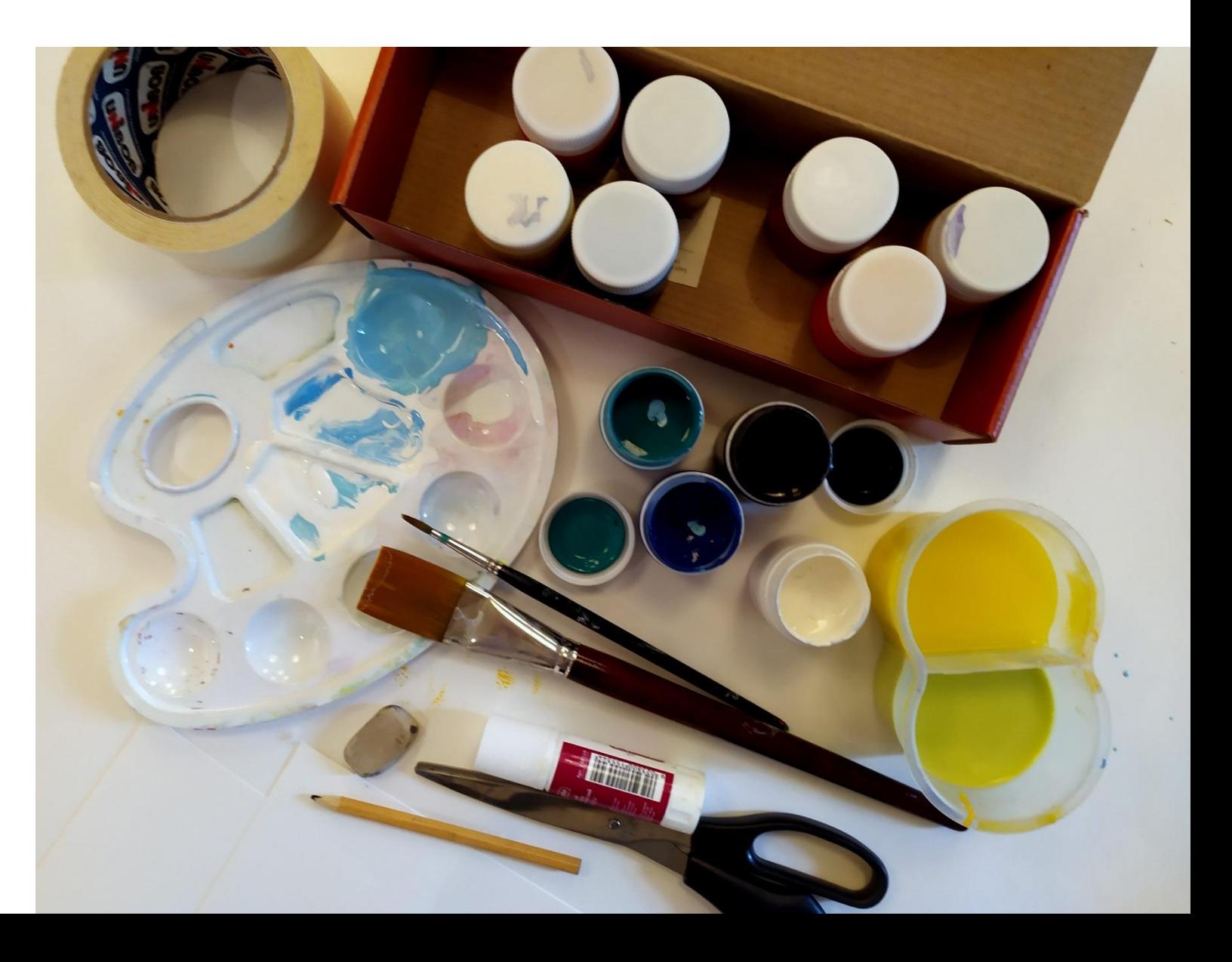

Я положу на стол **подстилку**, она нужна чтобы не запачкать стол красками. Вместо подстилки я могу взять **лист А4**.

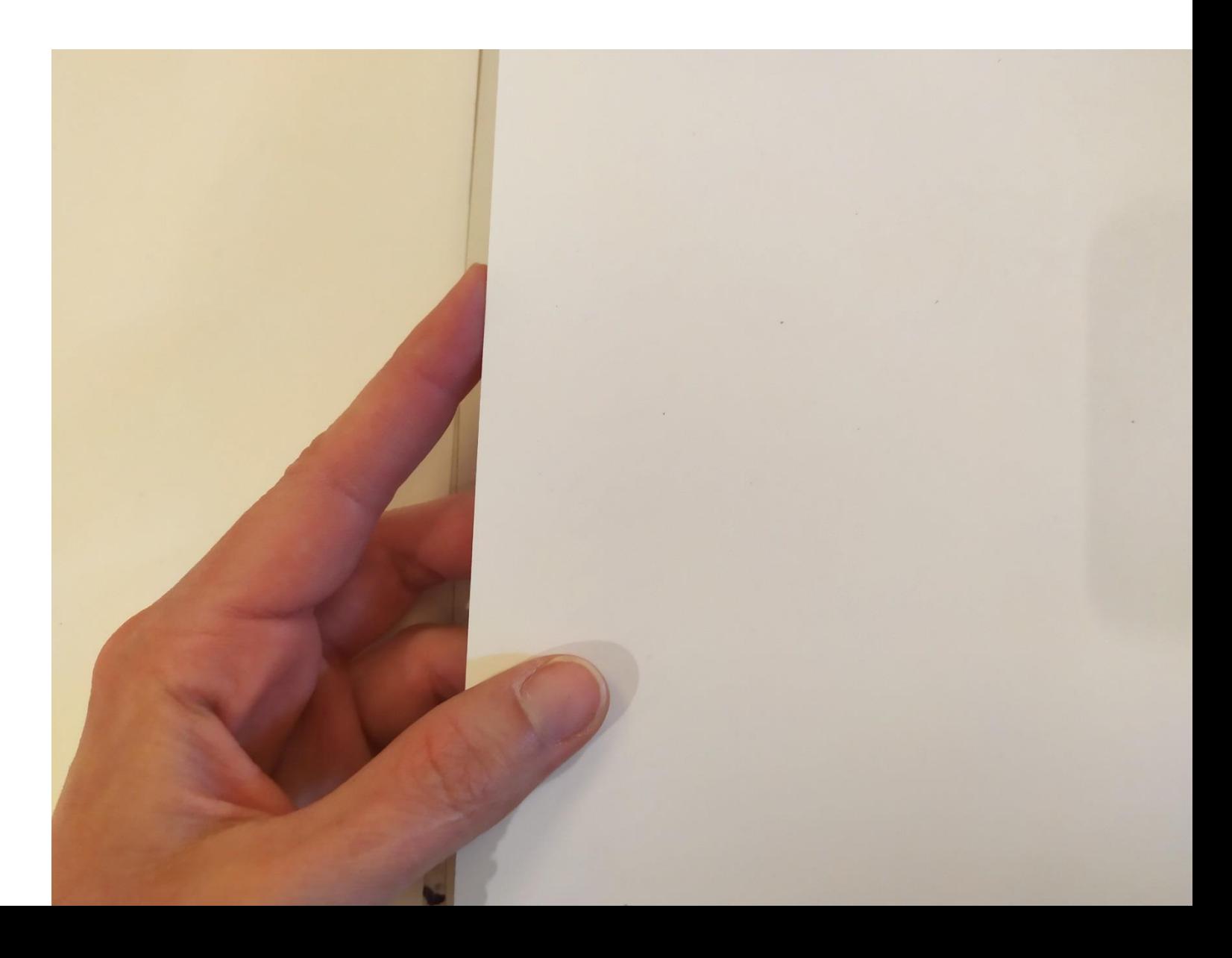

$$
m\log\frac{1}{2}m\log\frac{1}{2}m\log\frac{1}{2
$$

Я возьму **лист А3** и приклею его **бумажным скотчем** к столу. Так лист не будет мяться, а у рисунка будет ровный край.

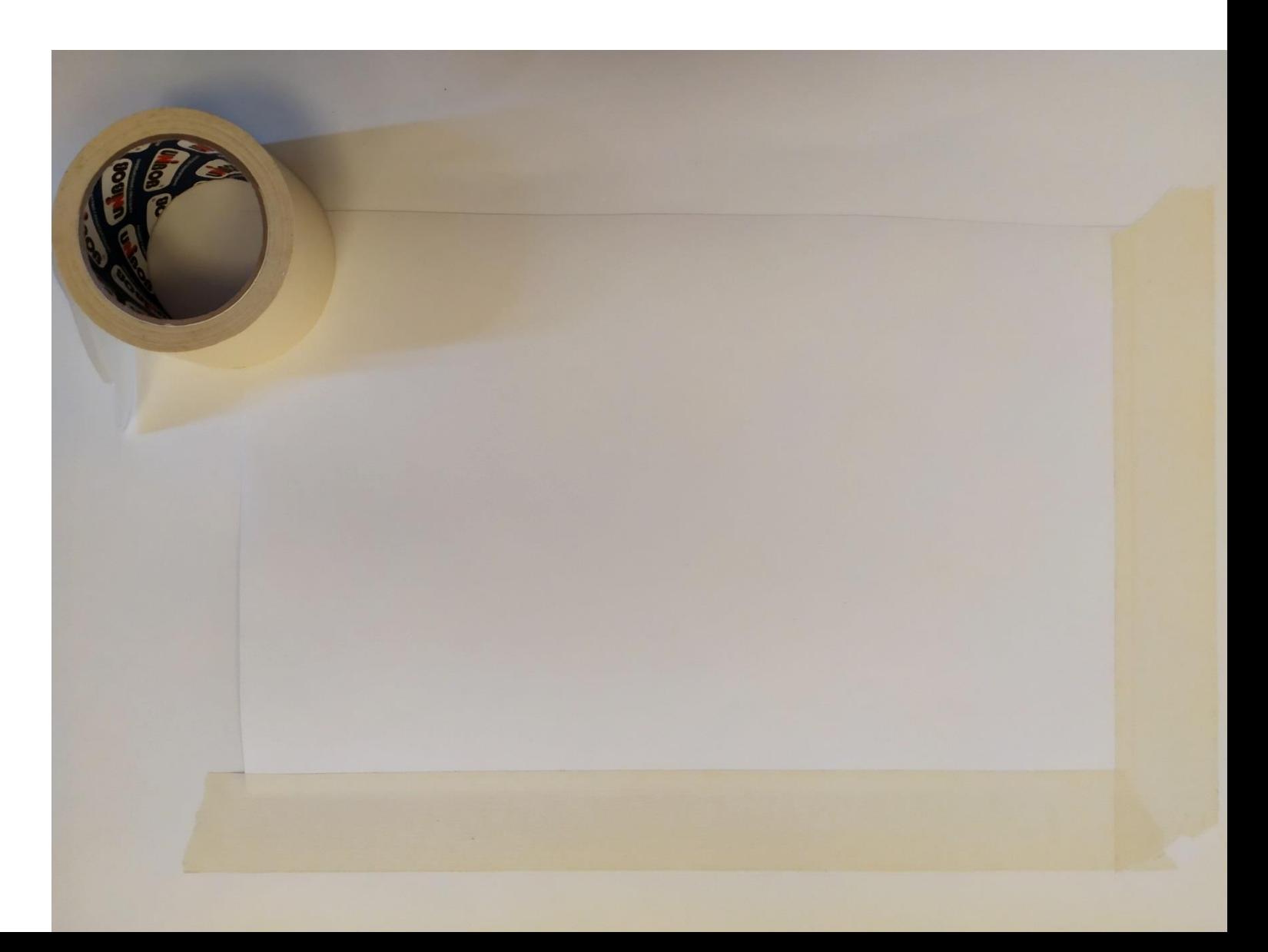

$$
m\log\frac{1}{2}m\pi - \gamma m\log\frac{1}{2}m\pi
$$

#### У меня должна получится вот такая рамка из **скотча**.

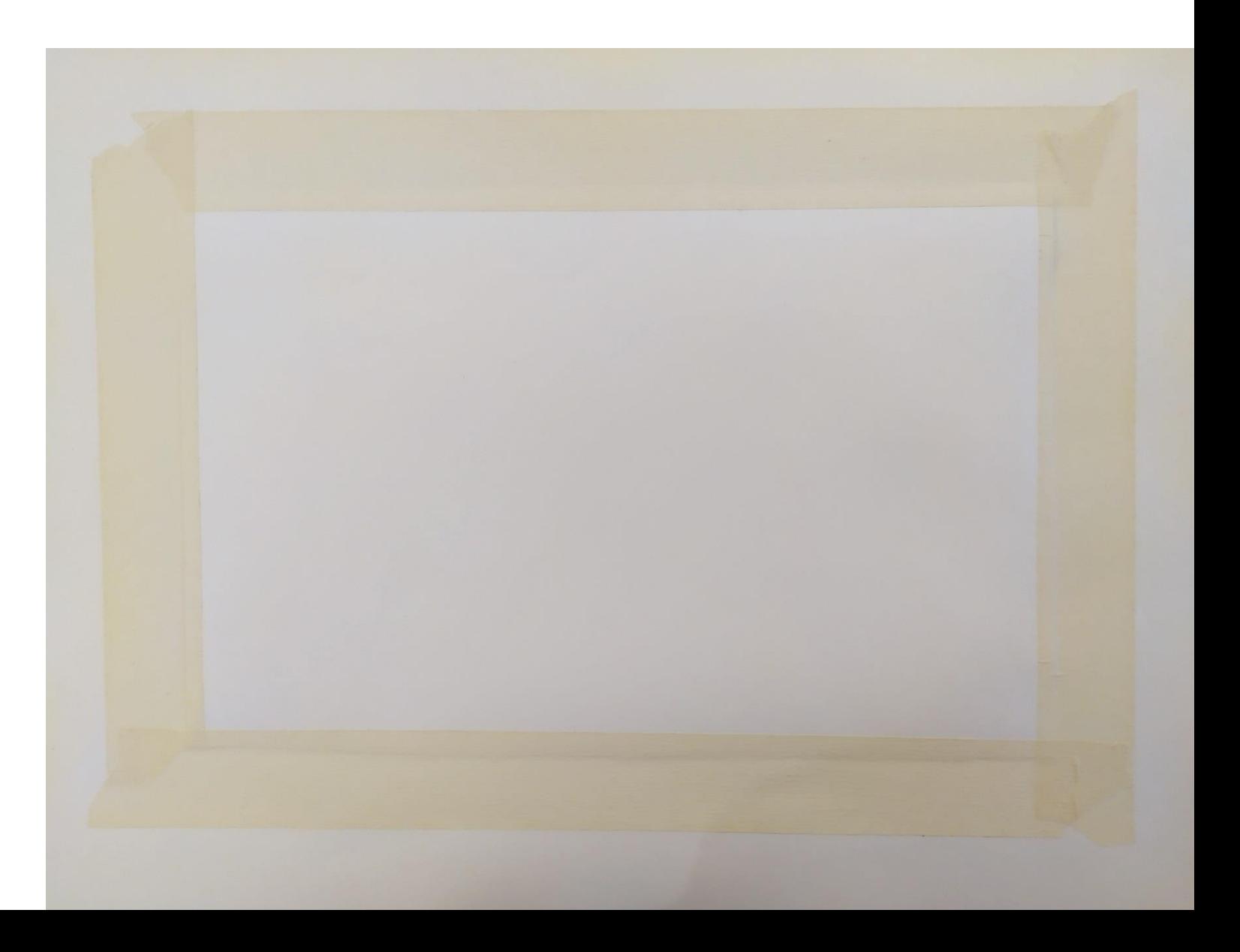

$$
M_{\rm W2} = 30
$$

Я нарисую фон картины – ночное небо. Я возьму **широкую кисть** и **синюю гуашь**. Начну закрашивать лист сверху быстрыми движениями из стороны в сторону. У меня должна получится вот такая цветная полоска.

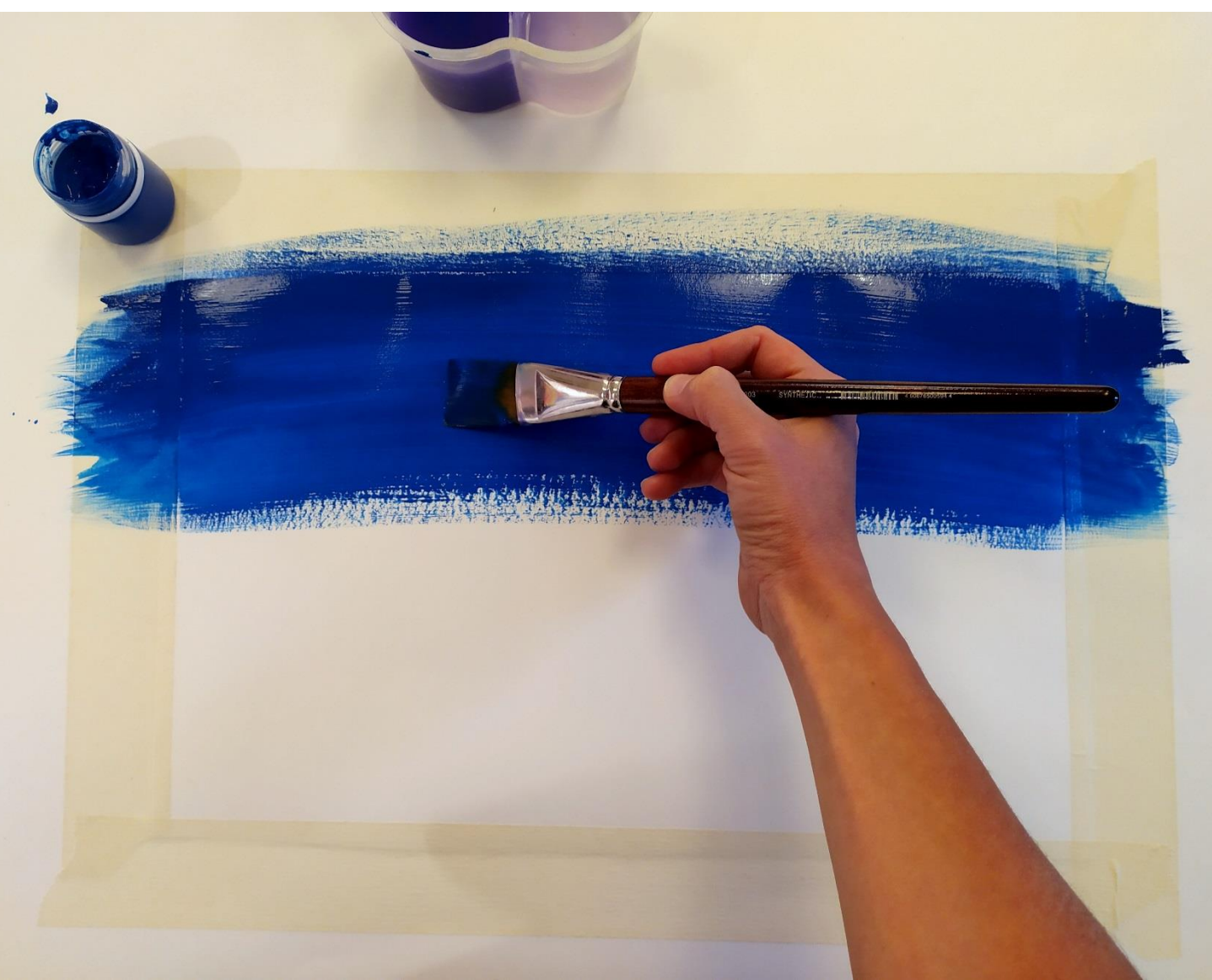

$$
m\exp\{im\omega_{\rm th} - m\omega_{\rm th} - m\omega_{\rm th} \}
$$

Пока краска не высохла, я возьму **фиолетовую краску** и закрашу середину листа. Если я немного зайду кистью на синюю полоску, у меня получится плавный переход от синего к фиолетовому. Это называется **цветовая растяжка**.

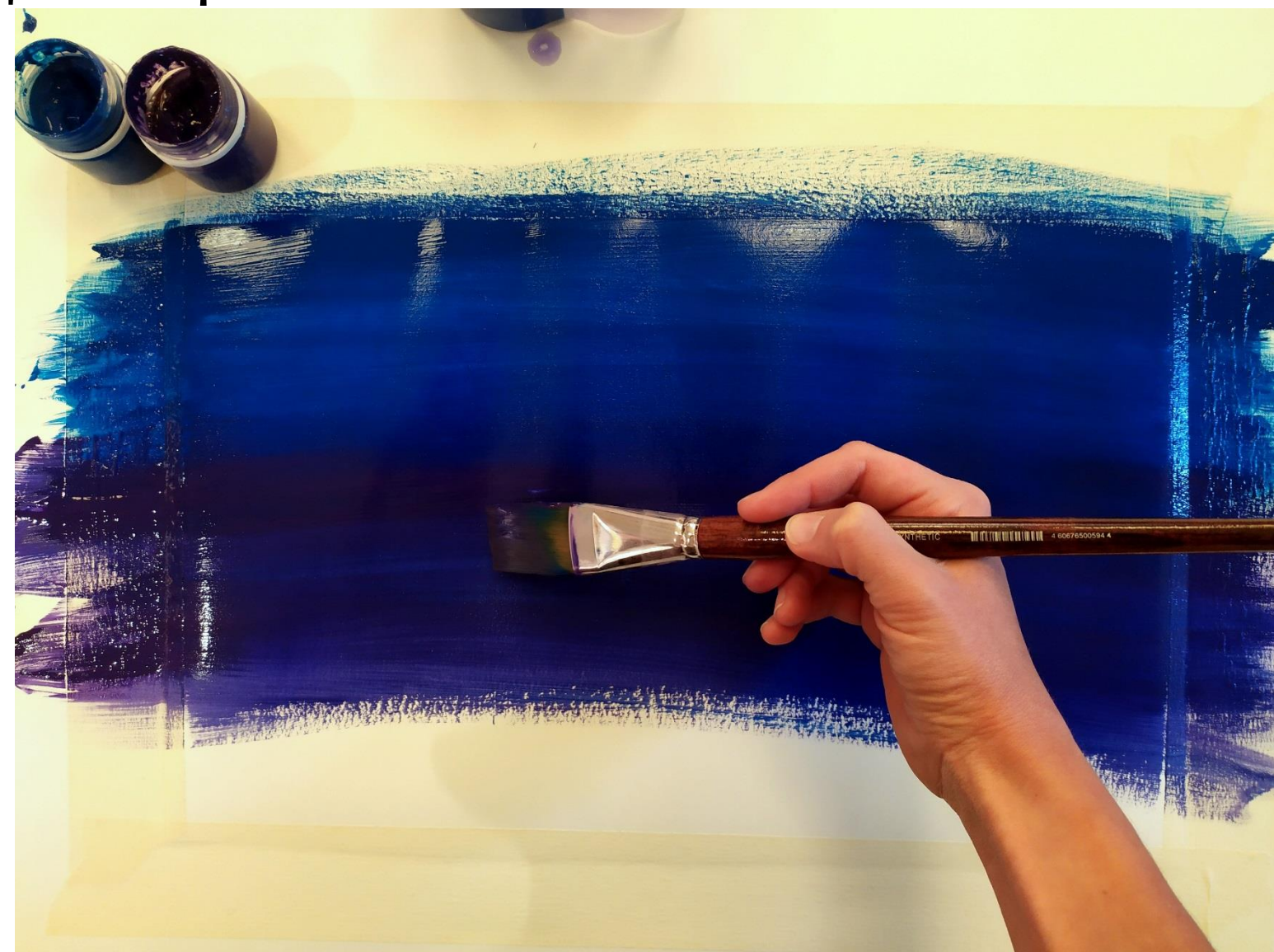

$$
m\log\frac{1}{2}m\log\frac{1}{2}m\log\frac{1}{2
$$

#### Нижнюю часть листа я закрашу **черной краской**.

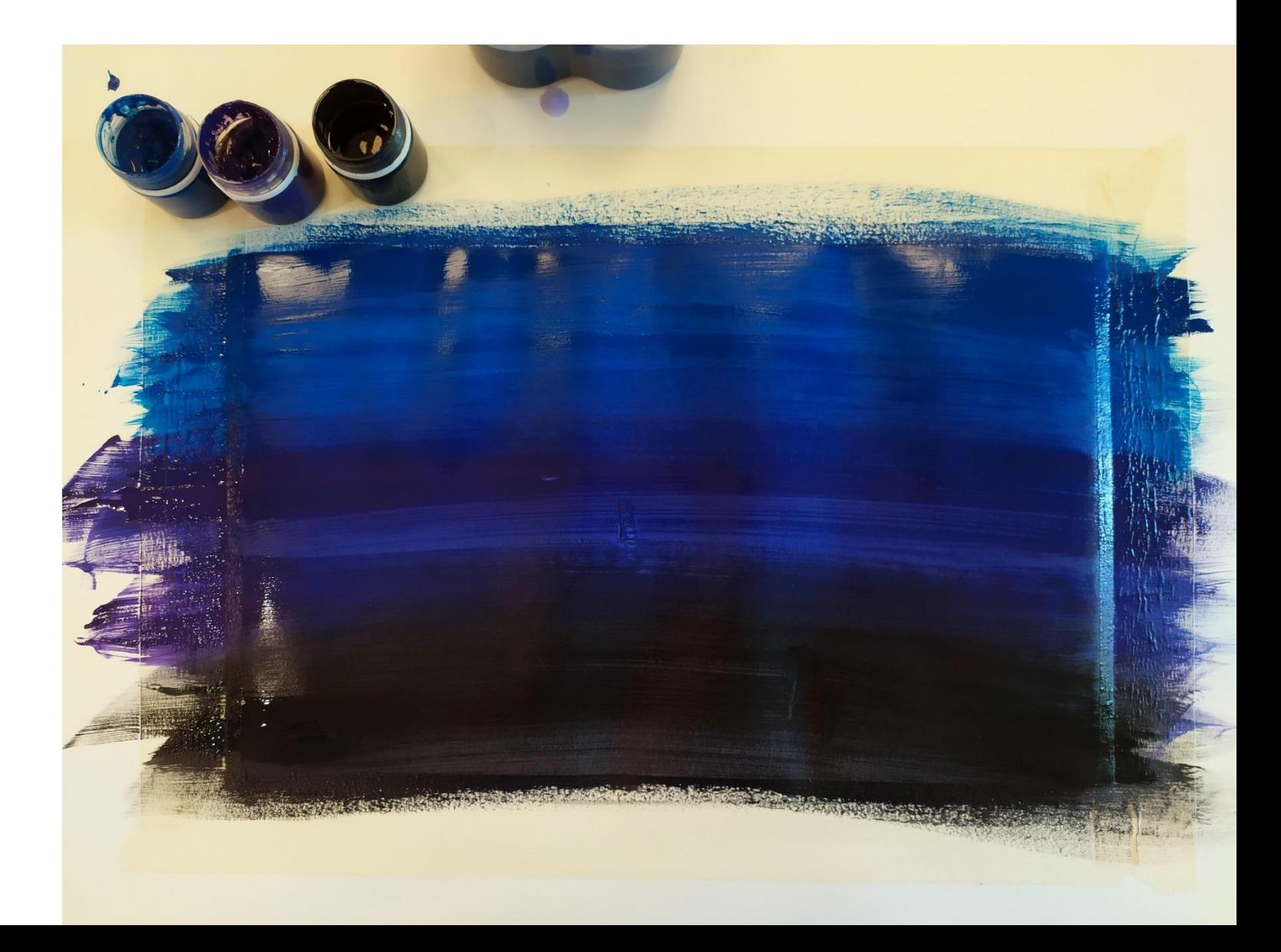

Теперь я сделаю звезды на ночном небе. **Белую краску** я положу на палитру. Хорошо разведу ее водой, чтобы она была жидкой.

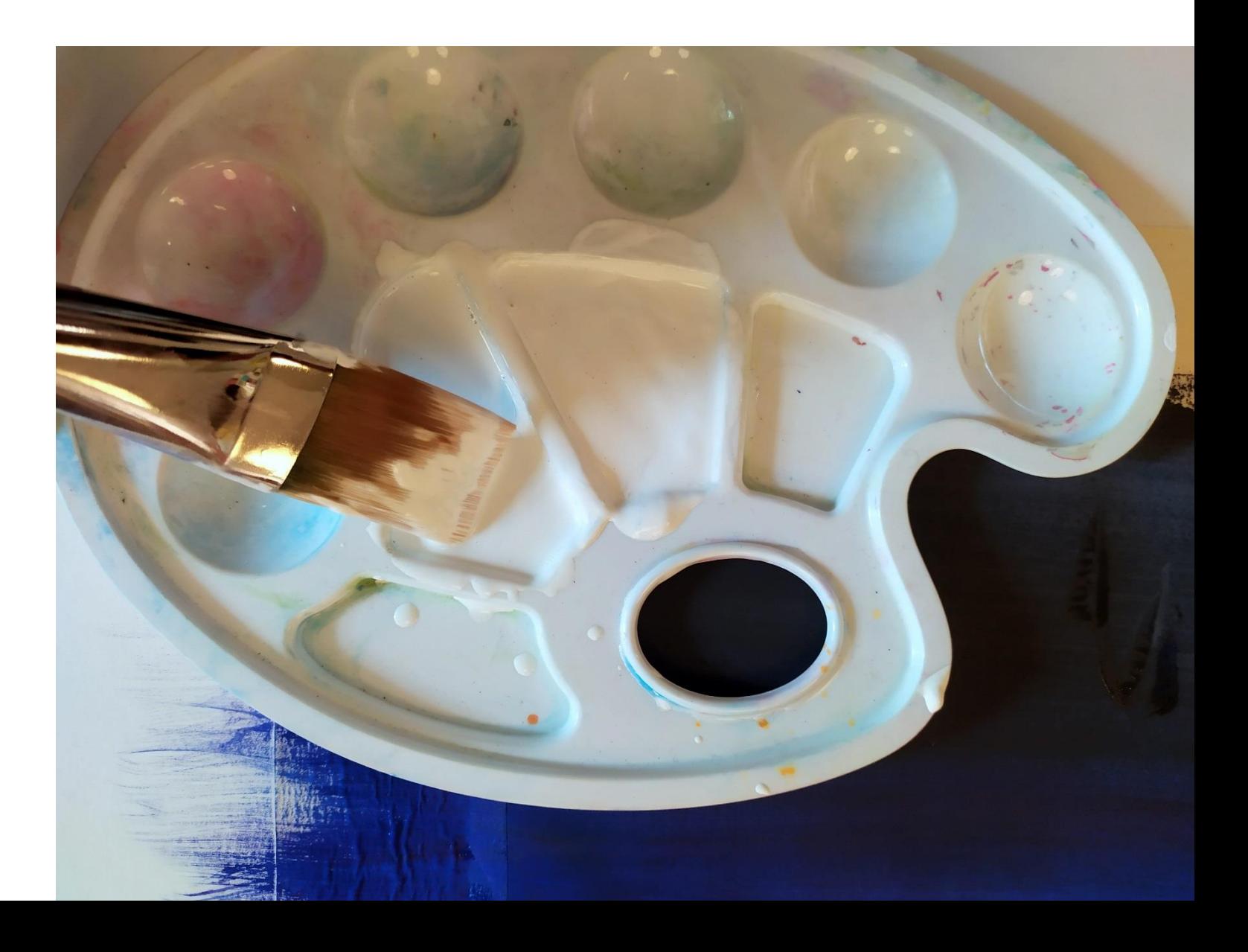

На **кисточку** я наберу побольше краски. Кончик кисти буду поддевать пальцем. Краска будет брызгать прямо на бумагу. Аккуратно набрызгаю краской на бумагу.

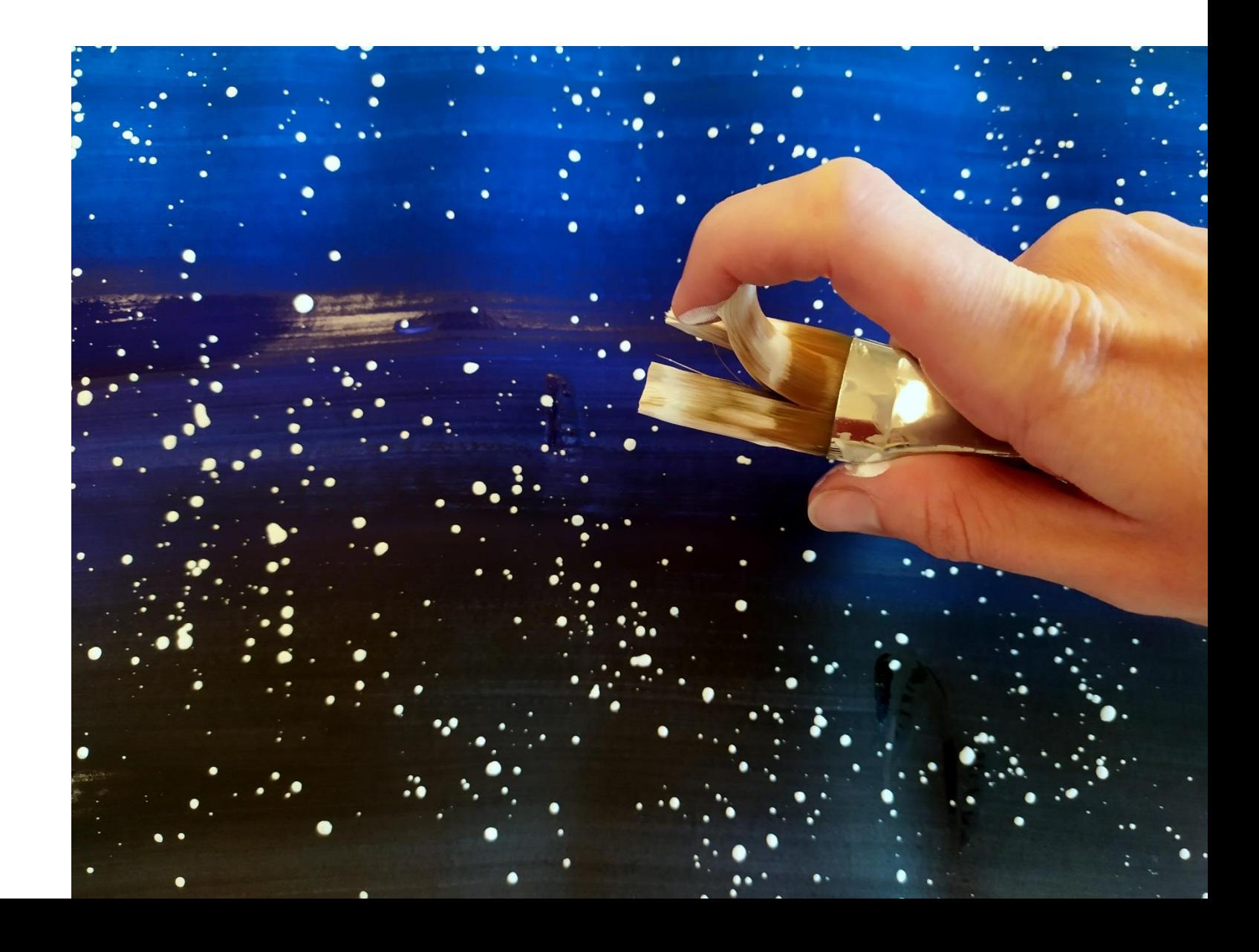

$$
m\log\frac{1}{2}m\pi - m\log\frac{1}{2}m\pi
$$

#### У меня получился фон с ночным звездным небом!

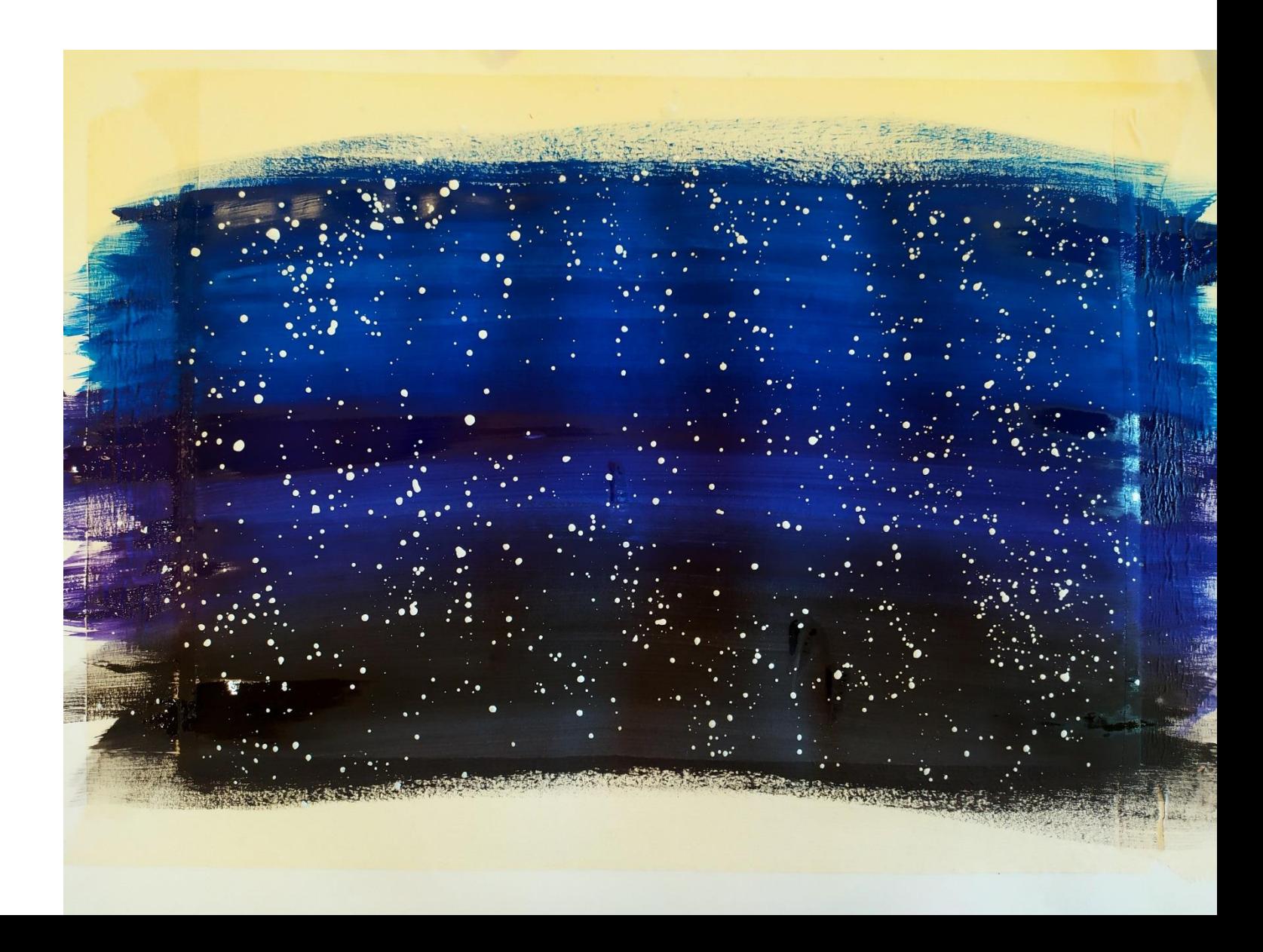

 $\eta$  xygosnung -  $\eta$  mongogy

#### Пока фон подсыхает, я возьму **второй лист А3** и сложу его пополам.

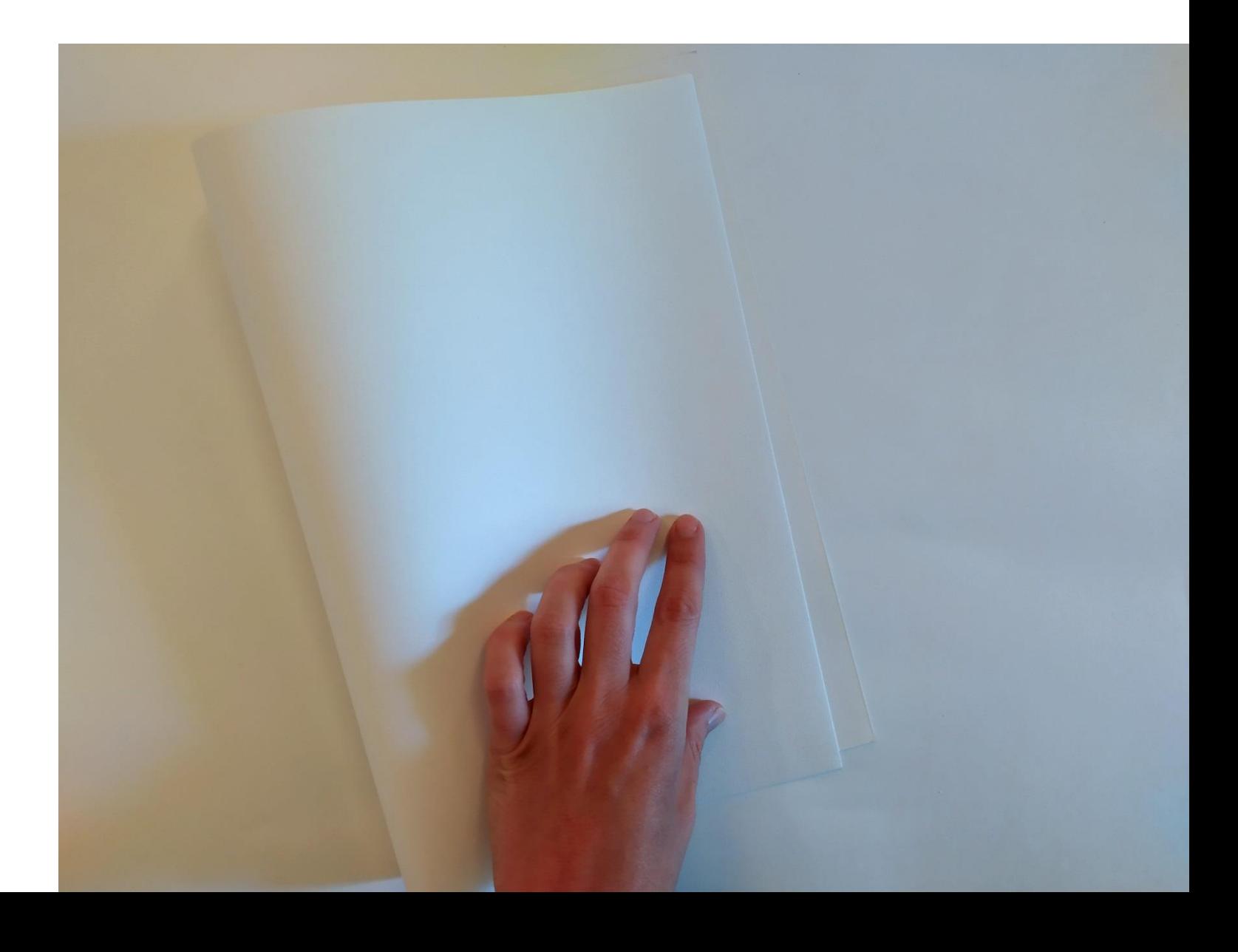

$$
31 x y q b s w u u q - 31 x b w b y
$$

#### Я разрежу **лист** на две половинки.

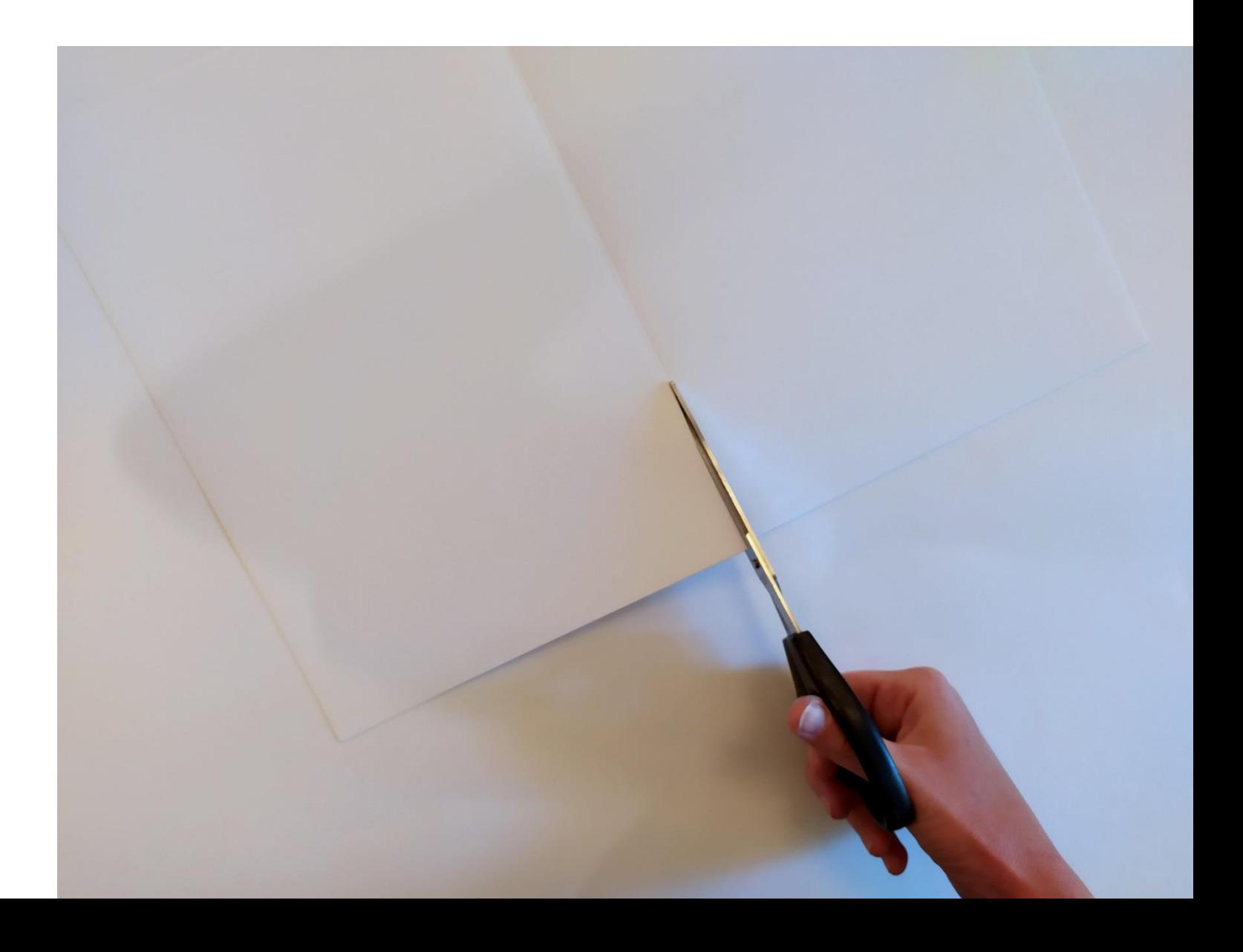

$$
m\exp\{im\omega_{\rm th} - m\omega_{\rm th} - m\omega_{\rm th} \}
$$

На одной половинке я нарисую самолет. Нарисую на середине листа длинный овал – это будет корпус самолета.

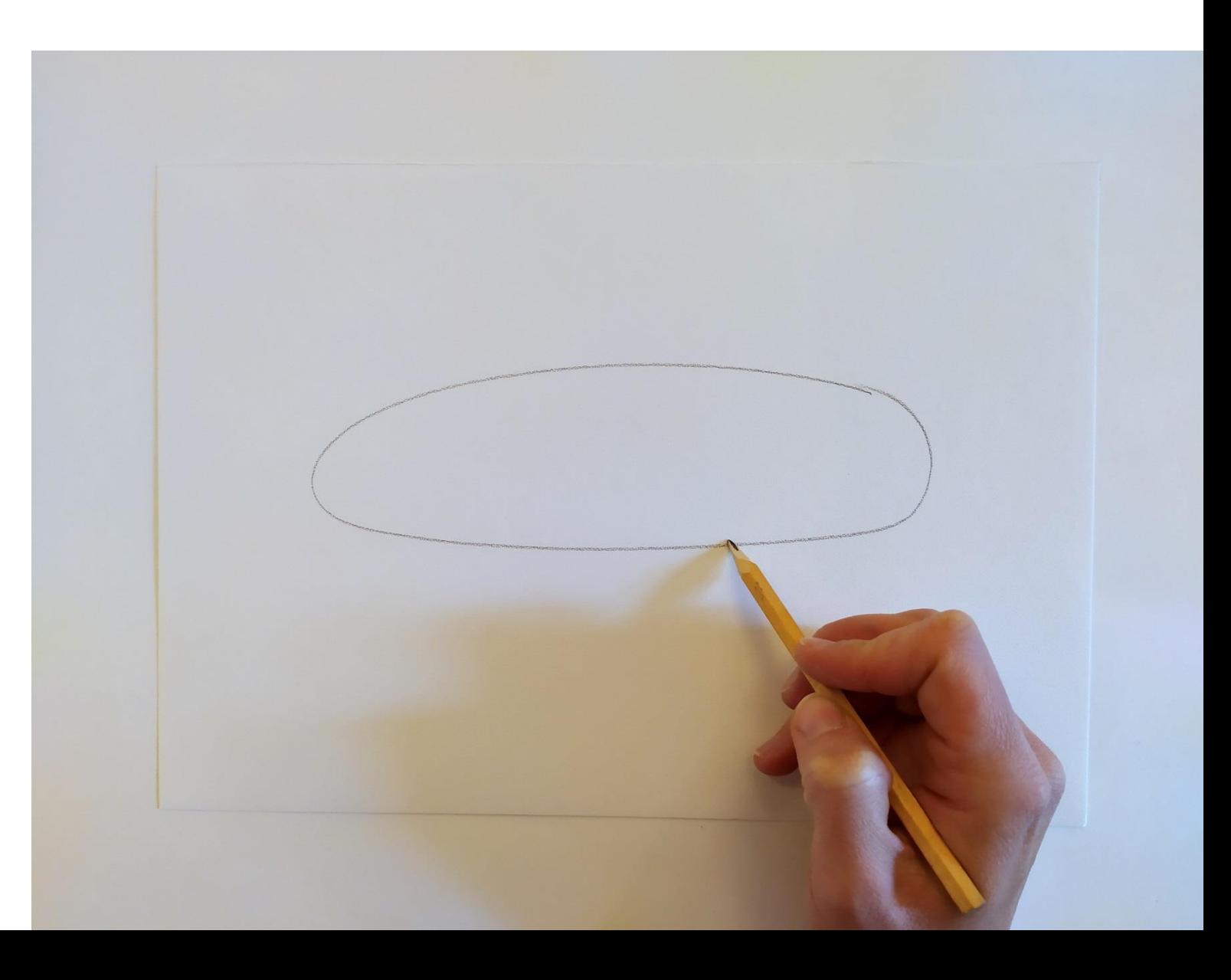

$$
n x y q e s w u u q - n w q u q w w y
$$

С двух сторон овала я нарисую крылья, а на конце овала дорисую хвост.

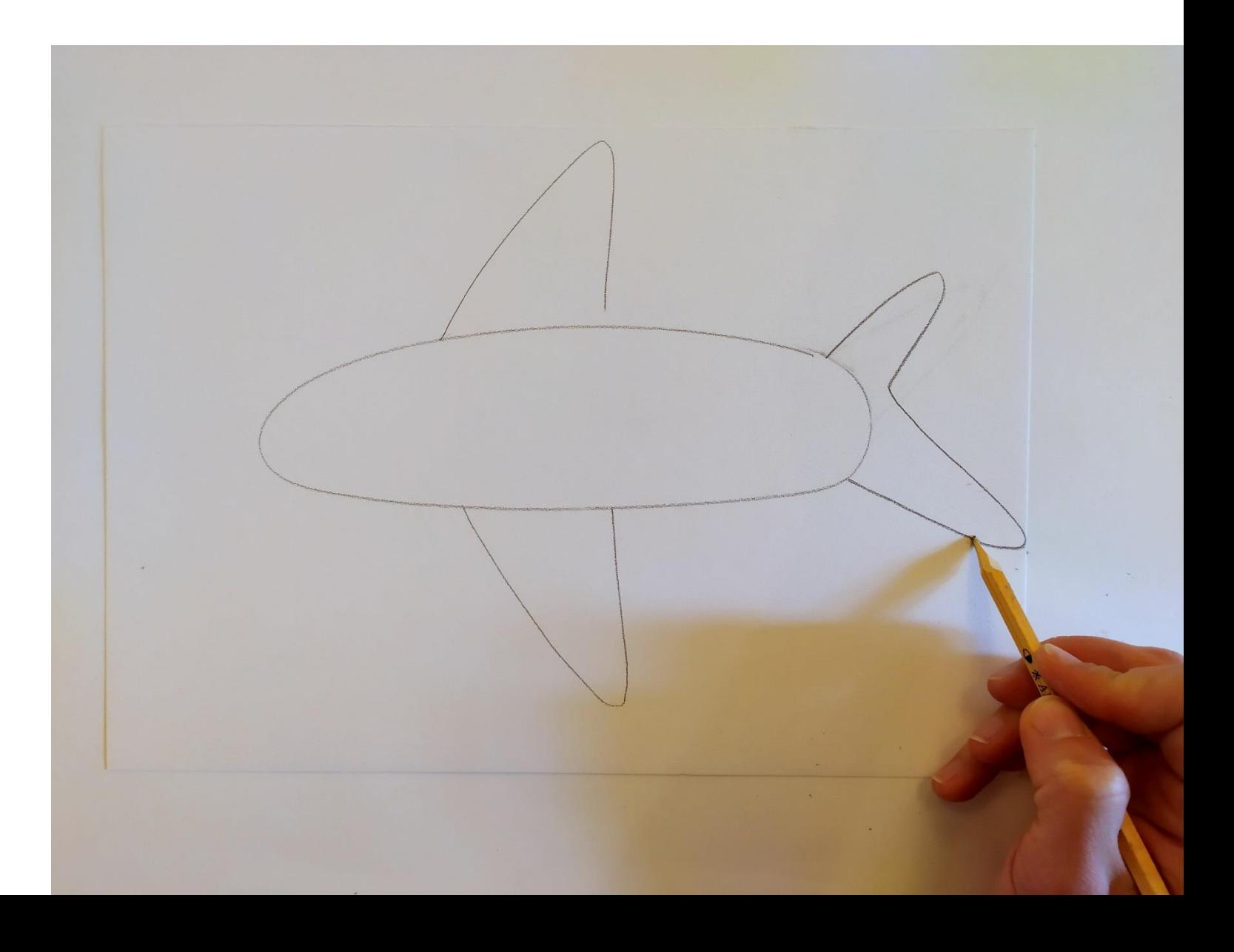

$$
M_{\rm WDM} = 300000000
$$

У меня получился силуэт самолёта. Я вырежу его **ножницами**.

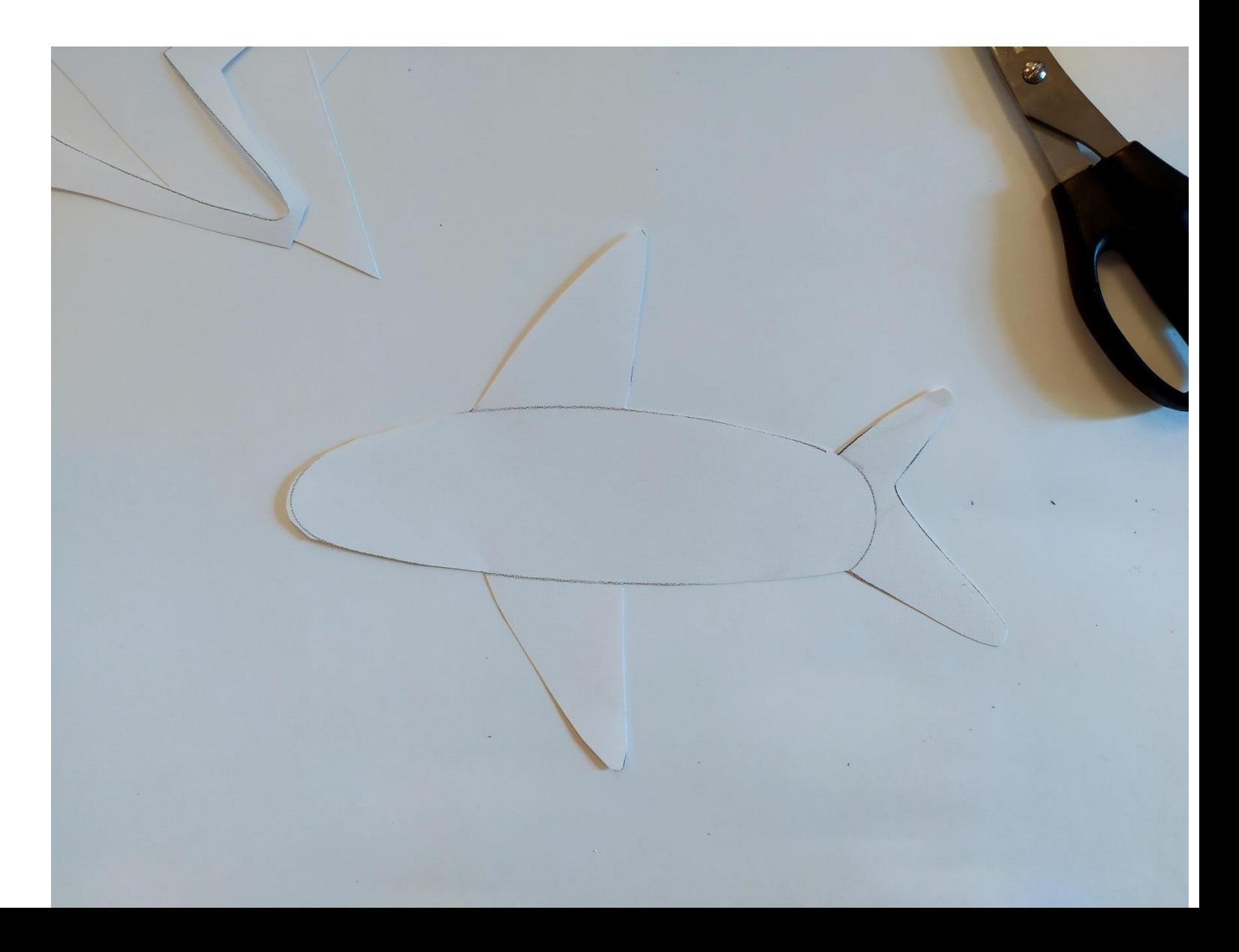

$$
m\exp\{im\omega_{\rm th} - m\omega_{\rm th} - m\omega_{\rm th} \}
$$

#### На обрезках бумаги я нарисую небольшие кружочки. Это будут окна самолета – **иллюминаторы**.

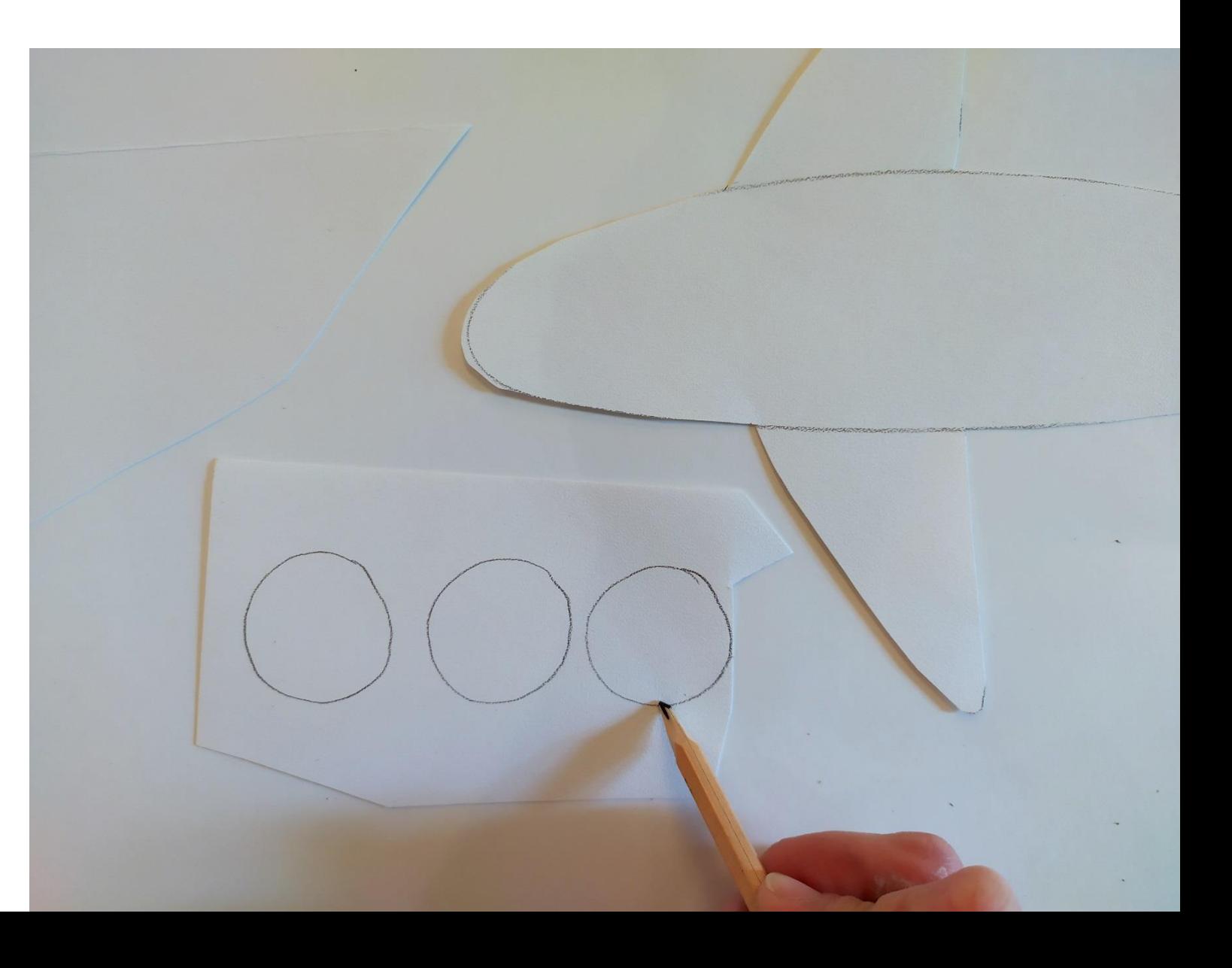

$$
m\log\frac{1}{2}m\log\frac{1}{2}m\log\frac{1}{2
$$

Я вырежу кружочки **ножницами** и наклею их на самолет.

![](_page_23_Picture_1.jpeg)

$$
m\exp\{im\omega_{\rm th} - m\omega_{\rm th} - m\omega_{\rm th} \}
$$

Я возьму **широкую кисть** и любую **светлую гуашь**. Например, **желтую** или **белую**. Наберу на **кисточку** побольше краски. Я положу самолет на подстилку и быстрыми движениями из стороны в сторону закрашу его.

![](_page_24_Picture_1.jpeg)

$$
\frac{1}{2}
$$

Я переверну самолет и закрашенной стороной наложу его поверх фона. Это нужно сделать быстро, пока не высохла краска.

![](_page_25_Picture_1.jpeg)

Я положу поверх самолета чистый **лист бумаги А4,** чтобы не запачкать картину руками в краске. Я буду придерживать его одной ладонью, чтобы он не съехал. Другой ладонью как следует проглажу самолет по всей поверхности.

![](_page_26_Picture_1.jpeg)

$$
m\exp\{im\omega_{\rm th} - m\omega_{\rm th} - m\omega_{\rm th} \}
$$

#### Сейчас я сниму **лист** и аккуратно отклею самолет от бумаги.

![](_page_27_Picture_1.jpeg)

#### У меня получился самолет **в технике печати**.

![](_page_28_Picture_1.jpeg)

#### Теперь я сделаю облака. Я возьму **вторую половинку листа** и сложу ее пополам.

![](_page_29_Picture_1.jpeg)

$$
m\exp\{im\omega_{\rm th} - m\omega_{\rm th} + m\omega_{\rm th} \}
$$

Я нарисую половину облака. Рисовать буду от сложенного края.

![](_page_30_Picture_1.jpeg)

$$
m\exp\frac{2\pi m\pi}{3}
$$

#### **Ножницами** я вырежу силуэт облака.

![](_page_31_Picture_1.jpeg)

$$
m\log\gamma\gamma\log\gamma\sim m\log\gamma
$$

#### Я разверну силуэт. Облако получилось одинаковым с обеих сторон. Это называется **симметрия**.

![](_page_32_Picture_1.jpeg)

$$
n x y q e 3 n u u q - n \bar{w} q u
$$

Я могу вырезать и приклеить несколько таких облаков. У них может быть разный размер и форма.

![](_page_33_Picture_1.jpeg)

У Павла Леонова транспортом управляют птицы и звери. Я нарисую птиц, которые будут управлять моим самолетом. Я возьму **тонкую кисть**. Смешаю на **палитре** любой цвет с белой гуашью. Например, **белый** и **синий**, чтобы получился **светло-голубой.**

![](_page_34_Picture_1.jpeg)

$$
m\exp\{im\omega_{\rm th} - m\omega_{\rm th} - m\omega_{\rm th} \}
$$

Я нарисую в верхней части листа несколько галочек. Это будут крылья птиц. Птицы могут быть разного размера. Например, у орлов крылья большие и широкие. Я могу нарисовать разных птиц.

![](_page_35_Picture_1.jpeg)

$$
m\log\frac{1}{2}m\log\frac{1}{2}m\log\frac{1}{2
$$

#### Под галочками я нарисую небольшие овалы. Это туловища птиц.

![](_page_36_Picture_1.jpeg)

**Другой стороной кисточки** я процарапаю перья на крыльях и туловищах птиц, пока краска не высохла.

![](_page_37_Picture_1.jpeg)

#### Я нарисую несколько тонких полосок от каждой птицы к самолету.

![](_page_38_Picture_1.jpeg)

$$
m\log\gamma\gamma\log\gamma\log\gamma\log\gamma
$$

#### Я аккуратно сниму скотч.

![](_page_39_Picture_1.jpeg)

$$
20.500 \text{ mpc}
$$

#### Моя работа готова. Получилось очень красиво!

![](_page_40_Picture_1.jpeg)

## **VI ИНКЛЮЗИВНЫЙ КОНКУРС "Я ХУДОЖНИК - Я ТАК ВИЖУ"**

![](_page_41_Picture_1.jpeg)

![](_page_41_Picture_2.jpeg)

![](_page_41_Picture_3.jpeg)

ГЕНЕРАЛЬНЫЙ ПАРТНЕР

![](_page_41_Picture_5.jpeg)

#### ИНФОРМАЦИОННАЯ ПОДДЕРЖКА

![](_page_41_Picture_7.jpeg)

![](_page_41_Picture_8.jpeg)

![](_page_41_Picture_9.jpeg)

# ПОДРОБНОСТИ НА САЙТЕ: